Logic Programming Backtracking and Cut

#### Temur Kutsia

Research Institute for Symbolic Computation Johannes Kepler University of Linz, Austria kutsia@risc.jku.at

### Contents

**Generating Multiple Solutions** 

The "Cut" Confirming the Choice of a Rule The "Cut-fail" Combination Terminating a "Generate-and-Test" Problems with the Cut

# **Finitely Many Alternatives**

Simplest way: Several facts match against the question.

#### Example

```
father(mary, george).
father(john, george).
father(sue, harry).
father(george, edward).
```

```
?- father(X, Y).
X=mary, Y=george;
X=john, Y=george;
X=sue, Y=harry;
X=george, Y=edward
```

The answers are generated in the order in which the facts are given.

# Repeating the Same Answer

Old answers do not influence newer ones: same answer can be returned several times.

#### Example

```
father(mary, george).
father(john, george).
father(sue, harry).
father(george, edward).
```

```
?- father(_,X).
X = george ;
X = george ;
X = harry ;
X = edward
```

george returned twice because George is the father of both Mary and John.

## **Embedding Does Not Matter**

Backtracking happens in the same way if the alternatives are embedded more deeply.

#### Example

```
father(mary, george).
father(john, george).
father(sue, harry).
father(george, edward).
```

child(X,Y) :- father(Y,X)

```
?- child(X,Y).
X = george, Y = mary;
X = george, Y = john;
X = harry, Y = sue;
X = edward, Y = george
```

## Mixing facts and Rules

If facts and rules are mixed, the alternatives follow again in the order in which things are presented.

#### Example

person(adam). person(X) := mother(X, Y). person(eve). mother(cain, eve). mother(abel, eve). mother(jabal, adah). mother(tubalcain, zillah). X = eve

```
?- person(X).
   X = adam;
      X = cain ;
      X = abel :
  X = jabal;
X = tubalcain ;
```

## Multiple Goals with Multiple Solutions

More interesting case: two goals, each with several solutions.

. . .

#### Example

boy(X), girl(Y).

boy(johm). boy(charles).

girl(griselda). girl(ermitrude). girl(brunhilda).

12 solutions.

pair(X, Y) :- ?- pair(X, Y). X = john, Y = griselda;X = john, Y = ermintrude;X = john, Y = brunhilde;X = marmaduke, Y = griselda;boy(marmaduke). X = marmaduke, Y = ermintrude; boy(bertram). X = marmaduke, Y = brunhilde ; X = bertram, Y = qriselda;

## Infinite Number of Possibilities

Sometimes we want to generate an infinite number of possibilities. It might not be known in advance how many of them needed.

#### Example

```
is_integer(0).
is_integer(X) :-
    is_integer(Y),
    X is Y+1.
?- is_integer(X).
X = 0;
X = 1;
X = 2;
...
```

How does it work?

## Member and Multiple Solutions

Most rules give rise to alternative solutions if they are used for goals that contain many uninstantiated variables.

#### Example

```
member(X, [X|_]).
member(X, [_|Y]) :-
member(X, Y).
```

```
?- member(A, X).
X = [A|_];
X = [_,A|_];
X = [_,_A|_];
X = [_,_,A|_];
X = [_,_,A|_];
```

There is a way to tell PROLOG to discard choices: The "cut".

# The "Cut"

Cut (written "!") tells the system which previous choices need not to be considered again when it backtracks. Advantages:

- The program will run faster. No time wasting on attempts to re-satisfy certain goals.
- The program will occupy less memory. Less backtracking points to be remembered.

Reference library:

- Determine which facilities are available.
- If one has an overdue book can only use the basic facilities.
- ► Otherwise can use the general facilities.

# **Reference Library**

### Example

```
facility(Person, Facility) :-
    book_overdue(Person, Book),
    !,
    basic_facility(Facility).
facility(Person, Facility) :-
    general_facility(Facility).
```

```
basic_facility(reference).
basic_facility(enquiries).
```

```
additional_facility(borrowing).
additional_facility(inter_library_loan).
```

```
general_facility(X) :- basic_facility(X).
general_facility(X) :- additional_facility(X).
```

## **Reference Library**

#### Example

```
book_overdue('C. Watzer', book10089).
book_overdue('A. Jones', book29907).
...
client('C. Watzer').
client('A. Jones').
...
?- client(X), facility(X,Y).
```

How does it proceed?

The effect of cut:

- If a client has an overdue book, then only allow her/him the basic facilities.
- ► Don't bother going through all the clients overdue books.
- ► Don't remember any other rule about facilities.

In general, when a cut is encountered as a goal

- The system becomes committed to all choices made since the parent goal was invoked.
- ► All other alternatives are discarded.
- An attempt to re-satisfy any goal between the parent goal and the cut goal will fail.

### Common Uses of Cut

Three main cases:

- 1. To tell the system that it found the right rule for a particular goal. *Confirming the choice of a rule*.
- 2. To tell the system to fail a particular goal without trying for alternative solutions. *Cut-fail combination.*
- 3. To tell the system to terminate the generation of alternative solutions by backtracking. *Terminate a "generate-and-test"*.

Typical situation:

- We wish to associate several clauses with the same predicate.
- One clause is appropriate if the arguments are of one form, another is appropriate if the arguments have another form.
- Often (but not always) these alternatives can be made disjoint by providing just the argument patterns (e.g., empty list in one clause, and a nonempty list in another.)
- If we cannot specify an exhaustive set of patterns, we may give rules for some specific argument types and gave a "catchall" rule at the end for everything else.

Example of the case when an exhaustive set of patterns can not be specified:

#### Example

```
sum_to(1, 1).
sum_to(N, Res):-
    N1 is N-1,
    sum_to(N1, Res1),
    Res is Res1+N.
```

```
?- sum_to(5, X).
X=15 ;
```

#### It loops.

#### What happened?

- sum\_to(1,1) and sum\_to(N, Res) are not disjoint alternatives.
- sum\_to(1,1) matches both sum\_to(1,1) and sum\_to(N,Res).
- But if a goal matches sum\_to(1,1), there is no reason why it should try the second alternative, sum\_to(N, Res).
- Cut the second alternative.

#### Example

```
sum_to(1, 1) :-
    !.
sum_to(N, Res) :-
    N1 is N-1,
    sum_to(N1, Res1),
    Res is Res1+N.
?- sum_to(5, X).
X = 15;
false
```

### More Usual Situation

- In the previous example we could specify a pattern for the boundary case sum\_to(1,1).
- Usually, it is hard to specify pattern if we want to provide extra conditions that decide on the appropriate rule.
- The previous example still loops on goals sum\_to(N, Res) where N =< 1.</p>
- We can put this condition in the boundary case telling PROLOG to stop for such goals.
- ► But then the pattern can not be specified.

## Cut with Extra Conditions

#### Example

```
sum_to(N, 1) :-
    N =< 1,
    !.
sum_to(N, Res) :-
    N1 is N-1,
    sum_to(N1, Res1),
    Res is Res1+N.</pre>
```

## Cut and Not

General principle:

- When cut is used to confirm the choice of a rule, it can be replaced with not.
- ▶ not (X) succeeds when X, seen as a PROLOG goal, fails.
- Replacing cut with not is often considered a good programming style.
- ► However, it can make the program less efficient.
- ► Trade-off between readability and efficiency.

Cut and Not

#### Example (With Cut)

```
sum_to(1, 1) :- !.
sum_to(N, Res) :-
    N1 is N-1,
    sum_to(N1, Res1),
    Res is Res1+N.
```

#### Example (With Not)

sum\_to(1, 1).
sum\_to(N, Res) : not(N = 1),
 N1 is N-1,
 sum\_to(N1, Res1),
 Res is Res1+N.

### Cut and Not

#### Example (With Cut)

```
sum_to(1, 1) :-
   N = < 1, !.
    sum to(N, Res) :- sum to(N, Res) :-
   N1 is N-1,
sum to (N1, Res1),
   Res is Res1+N.
```

#### Example (With Not)

```
sum_to(1, 1) :-
    N = < 1,
    not(N = < 1), & N > 1
    N1 is N-1,
    sum to (N1, Res1),
    Res is Res1+N.
```

not might force PROLOG to try the same goal twice:

A :- B, C. A :- not(B), D.

B may be tried twice after backtracking.

# The "Cut-fail" Combination

fail.

- Built-in predicate.
- No arguments.
- ► Always fails as a goal and causes backtracking.

# The "Cut-fail" Combination

fail after cut:

- The normal backtracking behavior will be altered by the effect of cut.
- Quite useful combination in practice.

Write a program to determine an average taxpayer.

Two cases:

- ► Foreigners are not average taxpayers.
- If a person is not a foreigner, apply the general criterion (whatever it is) to find out whether he or she is an average taxpayer.

#### Example

```
average_taxpayer(X) :-
   foreigner(X),
    !, fail.
average_taxpayer(X) :-
    satisfies_general_criterion(X).
```

What would happen had we omitted the cut?

Wrong version, without cut:

#### Example (Wrong)

```
average_taxpayer(X) :-
   foreigner(X),
   fail.
average_taxpayer(X) :-
   satisfies_general_criterion(X).
```

If there is a foreigner widslewip who satisfies the general criterion, the program will incorrectly answer yes on the goal

```
?- average_taxpayer(widslewip).
```

We can use cut-fail combination to define satisfies\_general\_criterion.

Two cases:

- A person whose spouse earns more than a certain amount (e.g. Euro 3000) does not satisfy the criterion of being an average taxpayer.
- If this is not the case, then a person satisfies the criterion if his income is within a certain interval (e.g. more that Euro 2000 and less than Euro 3000).

Clauses for satisfies\_general\_criterion.

#### Example

```
satisfies_general_criterion(X) :-
    spouse(X, Y),
    gross_income(Y, Inc),
    Inc > 3000,
    !, fail.
satisfies_general_criterion(X) :-
    gross_income(X,Inc),
    Inc < 3000,
    Inc > 2000.
```

We can use cut-fail combination to define gross\_income.

Two cases:

- A person who gets a pension less than certain amount (e.g. Euro 500), is considered to have no gross income.
- Otherwise, person's gross income is determined as the sum of his/her gross salary and investment income.

Clauses for gross\_income.

### Example

```
gross_income(X, Y) :-
   receives_pension(X, P),
   P < 500,
   !, fail.
gross_income(X, Y) :-
   gross_salary(X, Z),
   investment_income(X, W),
   Y is Z+W.</pre>
```

### not with Cut and Fail

not can be defined in terms of cut and fail.

#### Example

```
not(P) :-
    call(P),
    !, fail.
not(P).
```

Notation:  $\ \ is used more often for not$ .

# Replacing Cut with not

- ► Cut can be replaced with not in cut-fail combination.
- Unlike the first use of cut, this replacement does not affect efficiency.
- However, more reorganization of the program is required.

#### Example

## Terminating a "Generate-and-Test"

"Generate-and-Test":

- One of the simplest AI search techniques.
- Generate: Generate all possible solutions to a problem.
- ► Test: Test each to see whether they are a solution.
- ► A possible solution is generated and then tested.
- ► If the test succeeds a solution is found.
- ► otherwise, backtrack to next possible solution.

### Tic-Tac-Toe

Tic-Tac-Toe game: Get three in a raw, column, or diagonal:

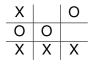

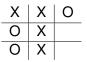

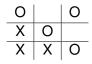

Representation:

| 1 | 2 | 3 |
|---|---|---|
| 4 | 5 | 6 |
| 7 | 8 | 9 |

### Tic-Tac-Toe

We will show a part of the program to play Tic-Tac-Toe.

Used predicates:

- var: built-in predicate. var(T) succeeds if T is a free variable.
- ► arg: built-in predicate. arg(N, T, A) succeeds if A is Nth argument of the term T.
- aline: defined predicate. Generator of possible lines. For instance, aline([1, 5, 9]) is the following line:

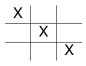

## Part of the Program for Tic-Tac-Toe

Х

The opponent (playing with crosses) is threatening to claim a line:

threatening([X,Y,Z], B, X) :empty(X, B), cross(Y, B), cross(Z, B).

## Part of the Program

### Example

```
forced_move(Board, Sq) :-
    aline(Squares),
    threatening(Squares, Board, Sq),
    !.
```

```
aline([1,2,3]).
aline([4,5,6]).
aline([7,8,9]).
aline([1,4,7]).
aline([2,5,8]).
aline([3,6,9]).
aline([1,5,9]).
aline([3,5,7]).
```

## Part of the Program

### Example (Cont.)

```
threatening([X,Y,Z], B, X) :-
    empty(X, B),
    cross(Y, B),
    cross(Z, B).
threatening([X,Y,Z], B, Y) :-
    cross(X, B),
    empty(Y, B),
    cross(Z, B).
threatening([X,Y,Z], B, Z) :-
    cross(X, B),
    cross(Y, B),
    empty(Z, B).
```

forced\_move implements "generate-and-test":

- Moves Generated by alines: All possible ways that cross can win.
- Moves Tested by threatening: If cross can win in the next move.
- If no forced moves are found, then the predicate fails and some other predicate would decide what move to make.

Suppose embedded in a larger program:

- If forced\_move successfully finds a move then Sq becomes instantiated to the move.
- If, later, a failure occurs (after this instantiation) forced\_move would retry.
- Cut can prevent PROLOG to search further (which would be futile) and not waste time.
- When we look for forced moves it is only the first solution that is important.

Cut changes behavior of programs:

- Introducing cuts may give a correct behavior when goals are of one form.
- There is no guarantee that anything sensible will happen if goals of another form start appearing.

# Problems with the Cut

### Example

```
number_of_parents(adam, 0) :- !.
number_of_parents(eve, 0) :- !.
number_of_parents(_, 2).
```

```
?- number_of_parents(eve, X).
X = 0 ;
false
```

```
?- number_of_parents(john, X).
X = 2 ;
false
```

```
?- number_of_parents(eve, 2).
true
```

## Problems with the Cut

#### Example

number\_of\_parents(adam, N) :- !, N=0. number\_of\_parents(eve, N) :- !, N=0. number\_of\_parents(\_, 2).

```
?- number_of_parents(eve, 2).
false
```

However, it will still not work properly if we give goals such as ?- number\_of\_parents(X, Y).